## **Quick Guide - Quantum Blue® Reader 3rd Generation - Fail Safe Mode**

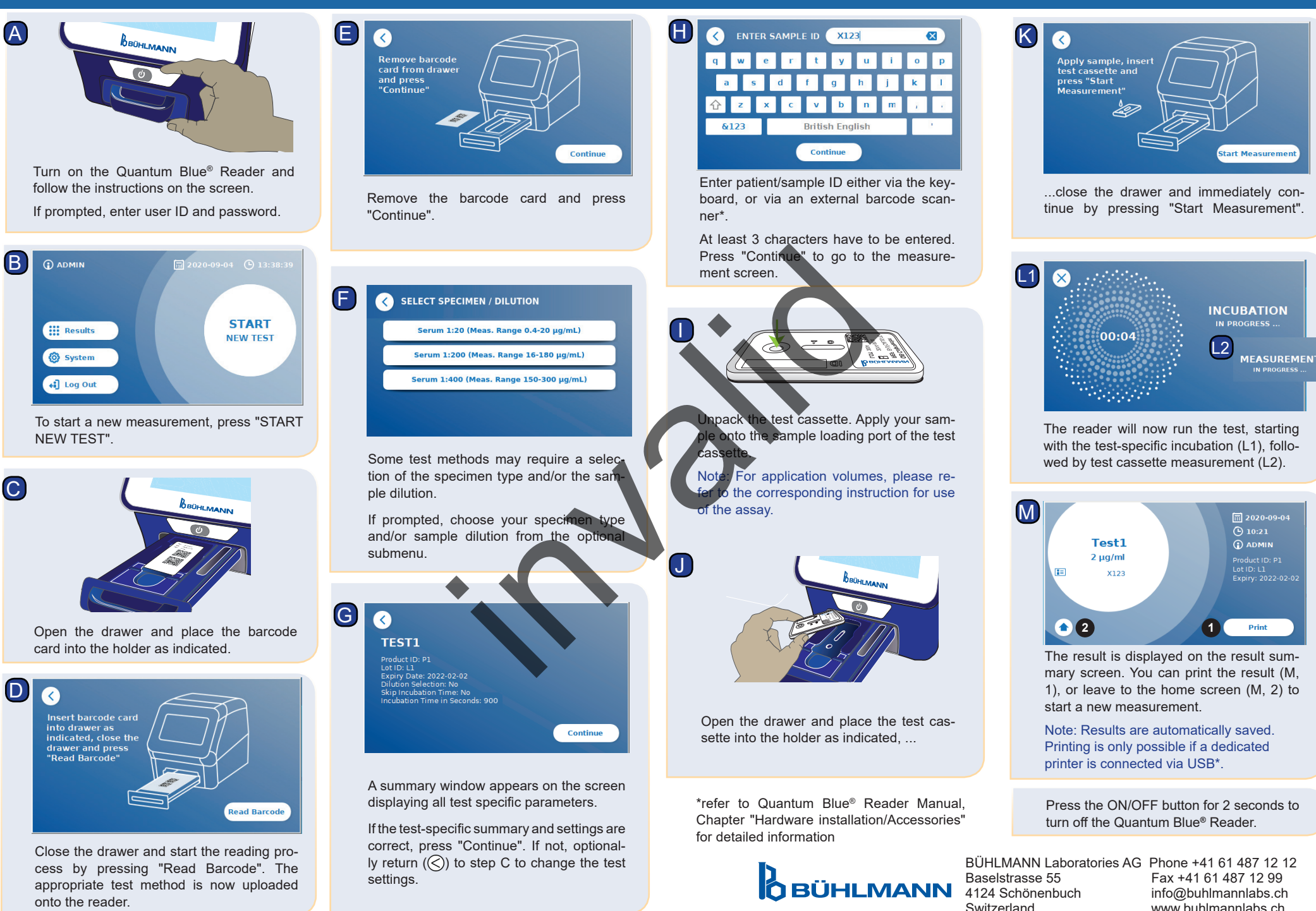

www.buhlmannlabs.ch